# **BASICS OF COMPUTERS AND 16CS101INTERNET**

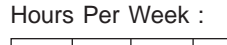

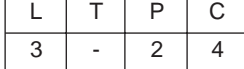

Total Hours :

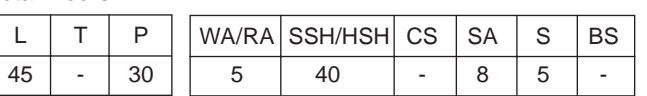

# **Course Description and Objectives:**

This course provides students with a working knowledge of the terminology, processes, and components associated with Computers and Internet. Students will get exposure to Building blocks of Computers, Operating Systems, Application software, Networking, Internet, World Wide Web, Security, Maintenance, Information Systems, and the application development processes.

# **Course Outcomes:**

The student will be able to:

- understand the terms and concepts of Computer Science and Information Technology (hardware, software, networking, security, Internet/Web, and Technologies).
- use the products and services of computers.
- use Internet/Web services as a resource for developing shared applications.
- install different operating systems and application software.

# **SKILLS:**

- *Assemble and disassemble the personal computer system.*
- *Install different desktop operating systems.*
- *Use the basic text processing, simple data analysis and data presentation tools.*
- *Configure network parameters.*
- *Secure the personal computer and information from various external threats.*

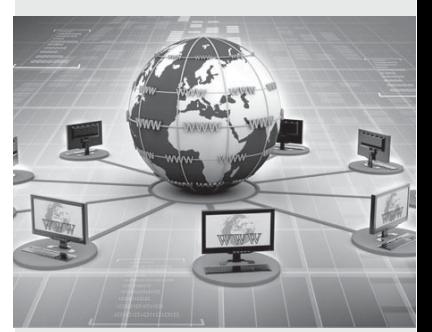

# **ACTIVITIES:**

- o *Prepare a report on various generations of computers and its peripherals.*
- o *Disassembling and assembling of a personal computer system.*
- o *Install the Linux operating system and other software required in a personal computer system.*
- o *Connect the system to an Ethernet and configure the same.*
- o *Prepare an MS Word Document.*
- o *Prepare a spread sheet with various mathematical operations, charts and sorting etc.*
- o *Make a report on power point presentation for the given topic.*

**UNIT - 1 L-10**

**UNIT - 2 L-10**

**UNIT - 4 L-8**

**INTERNET AND WWW:** Internet's services, World wide web, Browser setups, Using search engine, Email and other internet applications.

computers, Parts of computer system, Memory devices, Input and output devices, Types of monitors,

**OPERATING SYSTEMS:** Types of operating systems, User interfaces, PC operating systems, Network operating systems, Types of software, Programming languages, Compiler and interpreter, Program

**UNIT - 3 L-8 NETWORKS AND DATABASES:** Networking basics, Uses of network, Types of networks, Network

Types of printers, Number systems, Bits and bytes, Text codes and types of processors.

hardware, Introduction to data bases and database management systems.

## **UNIT - 5 L-9**

control flow and algorithm.

**CYBER SECURITY:** The need of computer security, Basic security concepts, Threats of users, Online spying tools, Threats to data, Cybercrime, Protective measures.

# **COMPUTING SYSTEMS:** Introduction to computer, Computers for individuals, Importance of

## **LABORATORY EXPERIMENTS**

### **Course Outcomes:**

The student will be able to:

- know the usage of the computer systems.
- setup the IDEs for the computer programming languages.
- get exposure on office automation tools like Microsoft Word, Excel, and power point.
- identify the different computer system and data threats and also protect them by installing antivirus software.

### **LIST OF EXPERIMENTS** TO THE SECOND TOTAL TOTAL HOURS-30

- 1. Demonstrate the Personal Computer Peripherals and get a report on each peripheral.
- 2. Demonstrate the Personal computer assembling procedure and do the same.
- 3. Install wide varieties of free and open source operating systems.
- 4. Demonstrate Network Interface Card (NIC) configuration and any internet browsers options setup.
- 5. Demonstrate the Java Development Kit (JDK) installation and environmental variable (PATH) setup.
- 6. Demonstrate the following experiments using Office automation tools.
	- a. Text formatting and table.
	- b. Mathematical equations.
	- c. Watermarking using Analysis tool.
	- d. Calculate student mark details.
	- e. Create four types of charts.
	- f. Import external data, sort & filter using Power Point tool.
	- g. Create text and images with effects.
	- h. Create animation and sound effects.
- 7. Demonstrate the installation of anti-virus software to detect different types of virus programs.

### **TEXT BOOK :**

1. Peter Norton, "Introduction to Computers", 7<sup>th</sup> edition, Tata-McGrawHill, 2010.

### **REFERENCE BOOKS:**

- 1. ITL Education Solution Limited, "Introduction to Computer Science", 2<sup>nd</sup> edition, Pearson Education, 2011.
- 2. Eric Maiwald, "Fundamentals of Network Security",  $3<sup>rd</sup>$  edition, Tata-McGrawHill, 2004.